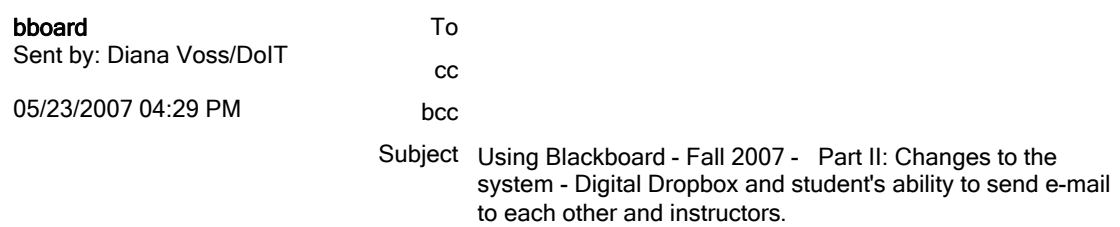

If you are planning on using Blackboard for the Fall 2007 semester, please be aware of the following changes:

1. The digital dropbox is not availble for student's until the Instructor turns on that feature

2. The Student's ability to e-mail each other is diabled, instructors can turn this feature on if they wish.

## Digital Dropbox:

Blackboard is no longer supporting the Digital Dropbox, while we encourage all faculty to use Blackboard's assignment manager (For more information on the assignment manager, visit: http://www.sinc.stonybrook.edu/blackboard/faculty.shtml?gradebook#assignmentmanager), we do know that sometimes faculty prefer to have their students use the Digital Dropbox.

If you would like your students to have access to the Digital Dropbox, you can turn it on, here's how:

Go into your Control Panel and choose: Manage Tools under Course Options , Click on Tool Availability and check box for the Digital Dropbox

## Student's Ability to e-mail each other

By default, students can no longer e-mail Instructor and other students in a course.

Although this feature is disabled, Instructors and TA's can still e-mail the students through the Send E-Mail function inside the Control Panel

If you would like to enable your student's ability to send e-mail to you or to each other (In classes larger then 100, we ask that you not enable their ability to e-mail everyone due to spamming concerns) , here's how:

1. From the Control Panel choose: Manage Course Menu

- 2. Scroll down to the Communication Area
- 3. Click Modify

4. Scroll down to the Send Email section & Check Available , then check the options that you want your students to have.

Should you have any questions, please contact us at: bboard@notes.cc.sunysb.edu

Best, Diana Voss

\*\*\*\*\*\* Notice for all Stony Brook Faculty \*\*\*\*\*\*\*

When posting materials on Blackboard, faculty are expected to abide by copyright laws. For more information visit: http://www.stonybrook.edu/provost/facultyinfo/copyright.shtml

For information regarding the TeachAct (Fair Use & Copyright Protection for Digital Media), visit: http://www.stonybrook.edu/provost/facultyinfo/teachact.shtml

\*\*\*\* Questions ?? \*\*\*\*\*\*\*\*

Instructional Computing's Blackboard Support Team Stony Brook University bboard@notes.cc.sunysb.edu 631-632-1565 - M - Th 631-632-8050 - M-F

http://www.ic.sunysb.edu/blackboard/